# Representación de enteros

Organización de computadoras 2018

Universidad Nacional de Quilmes

En la primera unidad vimos como utilizar binario para representar n´umeros naturales. En esta unidad veremos como trabajar con números enteros. En decimal, solemos utilizar el signo − para indicar que un número es negativo. El problema es que en las computadoras solo tengo 0s y 1s, no puedo utilizar el signo −. Veremos entonces, como salvar esto de distintas maneras, cada una con sus particularidades.

## 1. Sistemas de representación de enteros

## 1.1. Signo - Magnitud

La idea detras de este sistema es suplir la incapacidad de escribir el signo − indicando de alguna forma si el mismo est´a presente o no. Obviamente, para eso vamos a utilizar lo unico que tenemos a mano: un bit!

Por convención se suele utilizar que si el primer bit de una cadena (el de mas a la izquierda) es un 1, la cadena esta representando a un numero negativo, y si es un cero, la cadena representa a un número positivo. El resto de los bits de la cadena se interpretan de la misma manera que en binario sin signo (BSS).

Llamamos a este sistema Signo-Magnitud (SM). Cuando acotamos la cantidad de bits a n, decimos que estamos con un sistema  $SM(n)$ , donde el primer bit es el signo, y la magnitud es de  $n-1$  bits.

#### 1.1.1. Interpretar

Si tenemos una cadena que es 1010, para interpretarla lo que hacemos es tomar el primer bit, en este caso 1 por un lado; y el resto de la cadena, 010, por el otro.

El primer bit lo interpretamos según lo que planteamos en el parrafo anterior:  $1$  es negativo,  $0$  es positivo. En el ejemplo, la cadena comienza con  $1$  así que su signo va a ser −.

El resto de la cadena, lo interpretamos como  $BSS.$   $010 \Rightarrow 0*2^0 + 1*2^1 +$  $0 * 2^2 = 2$ 

Luego, uniendo ambas partes, el resultado es −2.

#### 1.1.2. Representar

Supongamos que queremos represntar el número -  $5 \text{ en } SM(4)$ , es decir 1 bit para el signo y 3 para la magnitud.

Lo primero que tenemos que hacer es definir el signo, y como en este caso el n´umero es negativo el valor del bit de signo que va a tener la cadena resultante es 1.

Luego tomamos el valor positivo del número (en vez de -5 vamos a representar el número 5) y procedemos a representarlo como en BSS(3), obteniendo como resultado 101

La cadena final en SM(4) se obtiene juntando ambas partes:  $R_{SM(4)}(-5)$  = 11101

#### 1.1.3. Rango

El rango es el intervalo de números representables en un sistema con una cierta cantidad de bits (n bits).

El número mínimo que podemos representar en un sistema de signo magnitud, va a ser negativo, es decir va a comenzar con 1. Su magnitud va a ser la mas grande posible. De esta manera, para  $n$  bits, el mínimo va a ser:

$$
\underbrace{1}_{signo} \underbrace{1...1}_{n-1\nmid magnitude}
$$
  
-(2<sup>0</sup> + ... + 2<sup>n-2</sup>)  
-(2<sup>n-1</sup> - 1)

El numero máximo lo vamos a obtener utilizando signo positivo, es decir 0; y nuevamente la mayor magnitud.

$$
\underbrace{0}_{signo} \underbrace{1...,1}_{n-1 magnitud}
$$

$$
2^{0} + \dots + 2^{n-2}
$$

$$
2^{n-1} - 1
$$

Es decir, que en este caso, el rango es  $[-(2^{n-1}-1), 2^{n-1}-1]$ .

Es interesante notar que en dicho intervalo no hay  $2<sup>n</sup>$  numeros distintos. Por ejemplo si  $n = 3$ , dicho intervalo nos queda  $[-(2^{3-1}-1), 2^{3-1}-1] = [-3, 3]$  y en dicho intervalo hay 7 números:

 $-3, -2, -1, 0, 1, 2, 3.$ 

En binario sin signo, con 3 bits teníamos 8 números representables diferentes. Dónde está el numero que nos falta?

Tanto las cadenas 100 como 000 representan al 0. Decimos entonces que hay una doble representación del 0. Esto no es deseable ya que por un lado no aprovecha completamente las cadenas y por otro tiende a complicar la aritmetica, pues nos obliga a considerar 2 tipos posibles de cero.

## 1.1.4. Aritmetica

## Suma:

La suma en  $SM$  se realiza de manera distinta, según si las cadenas a sumar representan números del mismo signo o no.

Si las cadenas a sumar tienen el mismo signo (ambas negativas o ambas positivas), la suma se realizará sumando las magnitudes como vimos para  $BSS$ y tomando como signo el signo del resultado.

Por ejemplo:

$$
1101+1001
$$

El signo va a ser 1

La magnitud se obtiene de sumar en BSS  $101 + 001 = 110$ 

Luego, el resultado de la suma es 1110

Si las cadenas a sumar tienen diferente signo entre sí, lo que vamos a hacer primero es identificar que cadena tiene la mayor magnitud (llamaremos A a dicha cadena y B a la otra). El signo del resultado va a ser el signo que tenga A, y la magnitud resultado se obtiene restando a la magnitud de A la de B.

Por ejemplo:

#### $1101 + 0001$

La mayor magnitud la tiene la cadena 1101, ya que su magnitud es 101 (5) y es mayor que la magnitud  $001$  (1). Es por esta razón, que ya podemos afirmar que el signo del resultado va a ser 1.

Tenemos ahora que restar a la mayor magnitud, la menor. Esta resta auxiliar la tenemos que hacer en  $BSS$  y nos queda:  $101 - 001 = 100$ .

Luego el resultado final es 1100

Resta

El cálculo de una resta puede simplificarse con la siguiente equivalencia:

$$
A - B = A + (-B)
$$

dado que  $-B$  es el inverso de B y es posible construirlo simplemente invirtiendo el bit de signo sobre B.

Finalmente, la operación se traduce en una suma y se deben analizar los casos que describimos antes.

Entonces,  $1101 - 1001$  se traduce a  $1101 + 0001$  y dicha suma la resolvemos como vimos anteriormente.

## 1.2. Complemento a 2

La idea de este sistema es lograr tener n´umeros negativos pero manteniendo la forma de sumar y restar que teníamos en BSS. Esto es muy deseable porque permite que una maquina no neceiste dentro de su ALU diferentes circuitos para sumar numeros naturales y enteros; lo cual permite abaratar costos.

Para decir que trabajamos con un sistema de complemento a  $2$  de  $n$  bits, escribimos  $CA2(n)$ .

Vamos a utilizar las cadenas que empiezan en 0 para los numeros positivos y las cadenas que comiencen en 1 para los negativos. Es importante notar que no vamos a utilizar ese bit para signo como en sistema anterior, si no que va a ser un bit mas al momento de interpretar.

Para una cadena definimos la operacion *Complemento a 2* como la cadena resultante de invertir los bits de la original y sumarle 1 al resultado. Por ejemplo, el complemento a 2 de la cadena 0001 es 1111, ya que primero invierto los bits obteniendo 1110 y luego sumo 1. El complemento a 2 de una cadena de n bits nos da otra, tal que si las sumamos obtenemos como resultado la cadena de n ceros. Por ejemplo, con 4 bits:  $0001 + 1111 = 0000$ .

#### 1.2.1. Representar

Los números positivos se representan en binario sin signo.

Por otro lado, los números negativos se representan con el complemento a dos de su cadena en binario sin signo.

Por ejemplo, en CA2(4), la representación del 3 es 0101, es decir, igual que en BSS.

Para representar -3 en CA2(4), primero representamos el 3, es decir 0101, luego tomamos el complemento a 2 de dicha cadena  $0101 = > 1010 + 1 = > 1011$ .

#### 1.2.2. Interpretar

Al momento de interpretar, lo que vamos a hacer es primero determinar si estamos frente a una cadena que representa un número negativo o un número positivo.

Si la cadena comienza en 0, sabemos que se trata de un número positivo, y en ese caso simplemente interpretamos como si fuera BSS. Si la cadena comienza en 1, sabemos que se trata de un número negativo. Entonces lo que hacemos es tomar el complemento a dos de dicha cadena, interpretar el resultado en BSS y finalmente le agregamos el signo negativo.

Por ejemplo, la cadena 1111 comienza en 1, así que representa un número negativo. Calculamos su complemento a dos:  $1111 \Rightarrow 0000 + 1 = 0001$ . Interpretamos la cadena resultante 0001 en BSS, lo cual nos da 1. Ahora, como sabemos que se trataba de un negativo, agregamos el signo, siendo el resultado final  $-1$ .

## 1.2.3. Rango

Para calcular el rango, vamos a obtener las cadenas que nos dan el máximo y el m´ınimo. Para el primer caso, sabemos que necesitamos una cadena positiva y en particular a la que nos de el n´umero mas grande. Dado que las cadenas positivas se comportan como binario sin signo, si trabajamos con complemento a 2 de *n* bits, la cadena que nos da al máximo es 0 11..,11 (un 0 seguido de todos  $\sum_{n=1}$ 

unos). Dicha cadena, si la interpretamos nos da:

$$
2^{0} + \dots + 2^{n-2}
$$

$$
2^{n-1} - 1
$$

Para el caso negativo, como al momento de interpretarlo vamos a aplicar la operación de complementar, lo que queremos es buscar al número cuyo complemento sea lo mas grande posible. De todas las cadenas negativas, esto lo vamos a obtener con 1 00..,00 (un 1 seguido de todos ceros). Si complementamos

 $\sum_{n=1}$ 

100.,00

## $011..11 + 1$

#### 100.,00

Que luego al interpretar (ahora usando binario sin signo, porque ya complementamos) nos da:

 $2^{n-1}$ 

Recordamos que era negativa, por lo que el resultado es:

 $-2^{n-1}$ 

Finalmente, el rango es:

$$
[-2^{n-1}, 2^{n-1} - 1]
$$

Notar que en este caso, la cantidad de números representables si es de  $2^n$ , ya que no hay doble representación de ningún número.

#### 1.2.4. Aritmetica

La aritmetica en CA2 es lo mas fácil: Es exactamente igual a como la haciamos en BSS, tanto la suma como la resta.

## 1.3. Exceso

El sistema de exceso trabaja utilizando las reglas de interpretación y representación de BSS pero desplazando todas las interpretaciones hacia un costado de la recta númerica. Por ejemplo, si trabajamos con un sistema de exceso 4, lo que estamos diciendo es que a las cadenas las vamos a interpretar restandole 4 al valor que nos da la interpretación, es decir comenzando desde el -4 en lugar del 0.

Para trabajar en un sistema de exceso, necesitamos conocer ademas de la cantidad de bits n, el valor del desplazamiento D, de esta forma hablamos de un sistema  $EX(n, D)$ .

La idea que atraviesa el sistema exceso es la de desplazar las cadenas sobre la recta numérica, con respecto a un sistema de base que es el BSS. Este desplazamiento lo llamamos exceso.

Tenemos la recta númerica donde se muestra la distribución de las cadenas de BSS(3):

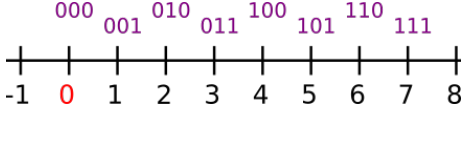

En exceso de 4, la misma recta queda:<br> $\frac{000}{221}$   $\frac{010}{211}$   $\frac{100}{211}$   $\frac{110}{211}$ 

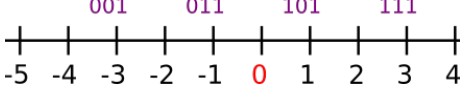

#### 1.3.1. Representación

Si queremos representar un n´umero, lo que vamos a hacer es sumarle el valor D y luego representar ese resultado en BSS.

Por ejemplo, si trabajo en EX(4,8) (es decir Exceso de 4 bits con 8 de desplazamiento), y quiero representar el -2, lo primero que hago es sumarle el exceso, es decir 8: −2 + 8 = 6 y luego represento al 6 en BSS de 4 bits: 0110

#### 1.3.2. Interpretación

Al momento de interpretar, lo primero que hacemos es usar las reglas de binario sin signo. Una vez que obtuvimos el valor númerico de la cadena, le quitamos el exceso para obtener el verdadero numero representado en la cadena.

Por ejemplo, si trabajo en EX(4,8) (es decir Exceso de 4 bits con 8 de desplazamiento), y quiero interpretar la cadena 0111, lo que hago es interpretarla primero en BSS, lo cual nos da 7; y luego le resto el desplazamiento  $7 - 8 = -1$ .

#### 1.3.3. Rango

En Exceso de  $n$  bits, las cadenas que nos van a dar a los números mínimos y m´aximos son las mismas que en BSS: 00.,00  $\sum_{n}$ y 11.,11  $\sum_{n}$ . Los valores que representan

cada una dependen del valor del exceso D.

El minimo va a ser  $0-D = -D$  mientras que el máximo va a ser  $2<sup>n</sup> - 1 - D$ .